## PlanBuild Tasmania - Enhancement Register

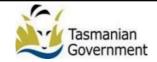

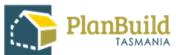

| Summary                                                                                                   | Impacted Users                                             | Priority | Issue Key |
|----------------------------------------------------------------------------------------------------|------------------------------------------------------------|----------|-----------|
| Develop data views for TasWater reporting purposes                                                        | TasWater                                                   | High     | PABP-4027 |
| Develop data views for Council reporting purposes                                                         | Organisation Administrator                                 | High     | PABP-3920 |
| Provide the ability for a user to update a Schedule of Maintenance                                        | Building Surveyor                                          | High     | PABP-3542 |
| Allow for a user to collapse modules when a form is submitted for assessment (to improve usability)       |                                                            | High     | PABP-3511 |
| Improve view for available application/forms                                                              |                                                            | High     | PABP-3337 |
| Finalise environmental and public health outputs                                                          |                                                            | High     | PABP-2747 |
| Provide the ability for an authorised user to initiate a refund (PayWay / BPay)                           | Council, TasWater                                          | Medium   | PABP-4131 |
| Implement the results of the Web Content Accessibility Guidelines in PlanBuild                            | Registered Users                                           | Medium   | PABP-4017 |
| Council user to be added as Project Administrator once an application is received.                        | Council                                                    | Medium   | PABP-4009 |
| Extend ability for a user to filter when searching for a condition from the Condition Library             | Permit Authority, Planning<br>Assessing Officers, TasWater | Medium   | PABP-3951 |
| Extend ability for System Administrator to manage letter templates                                        | System Administrators                                      | Medium   | PABP-3948 |
| Change the text for expiry display on 'Completed' status to be 'Expires' instead of 'Due'                 | Council, Registered Users,<br>TasWater                     | Medium   | PABP-3945 |
| Allow a user to view additional information when displaying previous document versions                    | Permit Authority, Planning<br>Assessing Officers           | Medium   | PABP-3944 |
| Allow the ability to link from the support text in a form to create a new form in the related Sub Project |                                                            | Medium   | PABP-3932 |
| Web services to allow flexibility for councils (and other authorities) in terms of integration            | Integration                                                | Medium   | PABP-3877 |
| Changes to Application Search screen to support reporting                                                 | Council, TasWater                                          | Medium   | PABP-3844 |
| Consider addition of private water supplier and water cartage operator licences for scope                 | System Administrators                                      | Medium   | PABP-3775 |
| Convert Terms and Conditions to editable system parameter                                                 | System Administrators                                      | Medium   | PABP-3728 |

| Provide ability for organisation users to filter/view only templates for their organisation                 |                               | Medium | PABP-3724 |
|----------------------------------------------------------------------------------------------------|-------------------------------|--------|-----------|
| Add External Reference Number Field to Sub Project/Projects                                                 |                               | Medium | PABP-3682 |
| Change 'licensed' status background colour                                                                  |                               | Medium | PABP-3578 |
|                                                                                                    | Builders, Building Surveyor,  |        |           |
| User registration improvements for Organisation/OLAC Licence users                                          | Licensees                     | Medium | PABP-3565 |
| Provide the ability for a different notification to be generated for a party (informed by form data)        |                               | Medium | PABP-3320 |
| Provide ability for system admin to create new sub-project types                                            | System Administrators         | Medium | PABP-3181 |
| Provide SMS/TXT notification functionality                                                                  |                               | Medium | PABP-3160 |
| Extend functionality for System Administrator to Manage content of Detailed Enquiry Page                    | System Administrators         | Medium | PABP-3099 |
|                                                                                                    | Environmental, Public Health  |        |           |
| User must be able to register a Regulated (registered) system (cooling towers)                              | and Heritage applications     | Medium | PABP-1934 |
|                                                                                                    | Environmental, Public Health  |        |           |
| User must be able to enter test results for Onsite waste water systems from a plumbing permit               | and Heritage applications     | Medium | PABP-1871 |
| Assist a user to calculate the advertising period when selecting a start date other than today              | Planning Admin Officers       | Low    | PABP-4108 |
| Add search functionality to Fee Search screen for System Administrators to easily find and update fee types | Organisation Administrator    | Low    | PABP-4070 |
| System Form builder is allowing a single module to be added twice per status                                | System Administrators         | Low    | PABP-3949 |
| Any user on a project can remove Applicant user via Sub Project Summary Screen                              |                               | Low    | PABP-3882 |
| Limit licensee selector to those with the relevant licence - creation of Building Surveyor Admin Role       |                               | Low    | PABP-3788 |
| Allow an Assessor to add a note to a sub-project                                                            | Assessors, Building Surveyors | Low    | PABP-3693 |
| Organisation Admin - historical workflow visibility                                                         |                               | Low    | PABP-3546 |
| Improve visibility of 'Approved' Documents as distinct from other documents                                 |                               | Low    | PABP-3535 |

| When inviting a user to a sub-project, change Country field from free text to drop down list | Trivial | PABP-3349 |
|----------------------------------------------------------------------------------------------|---------|-----------|